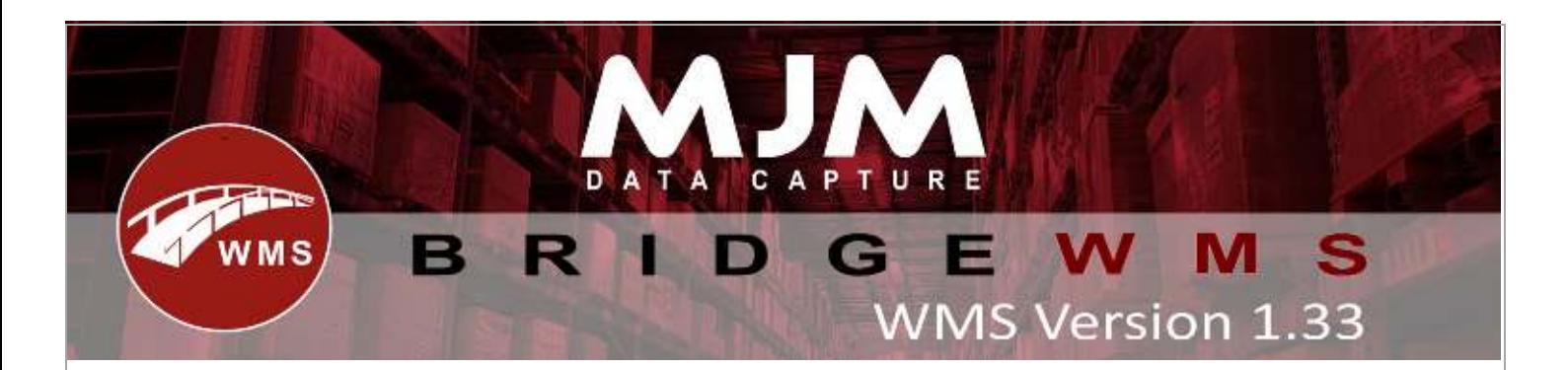

# **WMS Version 1.33 Development Release Notes**

## **Desktop Changes:**

- Intact IQ Product costing now pulls down into WMS Standard Cost field
- Parcel force API- consignment number updating fixed and reprint label added.
- Added Import CSV file for shipment and Create PO Receipt
- Validation added for Company Address in DX-API courier
- Validation added for Company Address in APC-API courier
- Rolling Batch Number for Purchase Order Receipt CSV importing Added. Allows a Single batch number to be used for each traceable appended with an incrementing suffix
- POR CSV Label output now includes the product SearchRef1 and SearchRef2
- UPS courier- xml file format modified based on the recommended format by UPS.
- APC Hypaship CSV file changes added header
- DPD API courier-consignment number Update issue Fix
- WMS Add Transaction Window now limits reference and comment field length to match Opera
- Warehouse Product tab in Stock Manager now named Warehouse Levels
- Print Dialog tab order correctly flows down page in WMS Stock Manager now
- Icons added for the following tabs, Bin Groups, Job Costing, Deliveries, Packages, Package Lines and Work Order Timings
- Marking Stock Take Line(s) for recount can cause traceable counts to be retained if an error occurs on resetting counts
- Fix for Opera Company Letter case sensitive issue.
- Intact IQ Sync Barcodes from WMS to IQ on creation
- Intact IQ Courier information pulls and posts back
- UPS XML- File dropper shipment format fix
- Added provision to delete packs if not despatched
- Total number of boxes prompt added for despatch from Desktop (if 1 package selected)
- Customer Default VAT Code now syncs to WMS
- Fixed IQ Stock Movements CSV importer failing to use product codes
- Added functionality to configure the default value for 'Show Forward Orders'
- Added an option to allow Soft Lock removal checks to be skipped (checks picked quantity = despatched)
- Added option to set incoterms from Sales Order (UPS)
- DPD CSV file changes to solve some data related issues.
- Added ability to PO Receipt ftp importer to provide different expiry and manufacture date per serial
- WO complete added ability to change assembly receipting bin
- Bulk Transfer desktop and android
- Global package number added to Document Number table for creating package codes
- UPS XML- File dropper shipment format fix for domestic and international
- Replen Report for Factored Batch Products was missing suggestions when stock was less than or equal to 0.5
- IQ Courier Despatches now handle file names with forward slashes
- Fix for Delivery note using same printer as courier label printer
- Added separate parked flag to Sale Orders
- Multiple set drop sequence bug fixed

## **Android Changes:**

- Fixed serial scanning bug on picking finish
- Stock Taking faster serial input now possible. Serial input builder ignores slashes.
- Picking Ask Park after Pick option and load next line on can't pick with multiple lines
- Stock taking Use Expiry as Batch added.
- Picking crash on loading line with 0 pick qty available fix
- Batch list displayed shortest expiry order; nulls last. Picking bug fix last line stayed in pick.
- Offline Mode Ampersand check before adding escape
- Stock taking layout fix on edit line (UseExpiryAsBatch)
- Allow Empty Batch/Serial support
- Adhoc printing validation removed
- Picking removing partially picked lines after dispatch. Reload line only when picking from another bin
- WO complete added ability to change assembly receipting bin
- Bulk Transfer desktop and android
- Manual Despatch Required setting added to Picking config
- Automatic Order Selection setting added to Picking config
- WO Issue, Scanning batch. Organise barcode config tab
- Offline mode printing added, Db version increment, migration added
- Receive alternative lines ordered in date ordered with the original line at the top
- Global package number added to Document Number table for creating package codes
- Lookup view batches format quantity in table
- Quality and Condition prompt added
- Park Outstanding implemented
- XT200 QR Code reads as Data Matrix if no prefix
- Receipting view bins shows empty (Even if never had stock)
- Comment scroll boxes and picking title visibility

## **Windows Mobile Changes:**

- Added Processing of Stock Transfer Barcode
- Added config to strip Ean13 check digit
- added expiry date for serial on receipting on HHD (movements and PO)
- Changed issuing of sub–Assembly Line to stop after error
- Added quantities to works order phases list on HHD
- Added check to HHD stock movement to give error on empty bin straight away
- Added Manual Despatch Required to window mobiles picking
- Enabled review data screen from serial screen of stocktaking
- Added traceable number to stocktake review screen

## **Windows Tablet:**

This (Document) is subject to the Terms and Conditions of MJM

- Prevented creation of multiple packs
- Added search box

This (Document) is subject to the Terms and Conditions of MJM